## **Engine Table Mysql**

Thank you entirely much for downloading **Engine Table Mysql**.Most likely you have knowledge that, people have look numerous period for their favorite books taking into consideration this Engine Table Mysql, but stop happening in harmful downloads.

Rather than enjoying a good ebook subsequently a mug of coffee in the afternoon, on the other hand they juggled subsequently some harmful virus inside their computer. **Engine Table Mysql** is friendly in our digital library an online admission to it is set as public therefore you can download it instantly. Our digital library saves in complex countries, allowing you to acquire the most less latency times to download any of our books bearing in mind this one. Merely said, the Engine Table Mysql is universally compatible bearing in mind any devices to read.

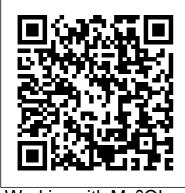

Working with MySQL

database engines - A2 Hosting it can be sorted using below steps. 1. Go to MySQL config file (my file at [code ]C:\xam pp\mysql\bin\my.ini[/code]) 2. Check for the line [code ]innodb\_data\_file\_path = ibd ata1:10M:autoextend[/code] 3. Next check the [code ]ibdata1[/code] file exi... 15.1 Setting the Storage Engine - MySOL Is there any thins else in the mysql log?. check the table exists in the mysql schema: select table name from inform ation\_schema.tables where table name='mytable'; also try to alter the table: alter table mytable engine=innodb; 15.1 Setting the Storage Engine -MySQL For new tables, MySQL Engine Table Mysql always creates an .frm file to hold the table and column definitions. The table's index and data may be stored in one or more other files, depending on the storage engine. The server creates the .frm file above the storage engine level. Individual

storage engines create any additional files required for the tables that they manage. MySQL :: MySQL 8.0 Reference Manual :: 16 Alternative ... The EXAMPLE storage engine is a stub engine that does nothing. Its purpose is to serve as an example in the MySQL source code that illustrates how to begin writing new storage engines. As such, it is primarily of interest to developers. The storage engine for **TEMPORARY** tables created with CREATE **TEMPORARY TABLE can** be set separately from the engine for permanent tables by setting the default\_tmp\_storage\_engine , either at startup or at runtime. To convert a table from one storage engine to

another, use an ALTER TABLE statement that indicates the new engine: 15.9 The EXAMPLE Storage Engine - MySQL I was reading about tables using MEMORY ENGINE (tables stored in ram).. Is it possible to use CREATE TABLE AS SELECT syntax, but have the created table us MEMORY ENGINE?. Is there a limit to the size of a MEMORY table? Could create a MEMORY table that is a copy of a pysical 1.5 GB table? How To convert all MySOL tables from MyISAM into InnoDB ... MySQL has these storage engines available - InnoDB, MyISAM, HEAP, MERGE, MEMORY, EXAMPLE, CSV, ARCHIVE, FEDERATED, and NDBCLUSTER. If no storage engine explicitly specified, MySQL will use

InnoDB by default. Since MySQL 5.5.5, the default storage engine for new tables is InnoDB.

## CONNECT MYSQL Table Type: Accessing MySQL/MariaDB Tables

The main use of the MYSQL type is to access other engine tables as if they were CONNECT tables. This was necessary when accessing tables from some CONNECT table types such as TBL, XCOL, OCCUR, or PIVOT that are designed to access CONNECT tables only.

How To Change Storage Engine For a Table in MySQL A MERGE table is a virtual table that combines multiple MyISAM tables that have a similar structure to one table. The MERGE storage engine is also known as the MRG\_MyISAM engine. The MERGE table does not have its own indexes; it uses indexes of the component tables instead. Using MERGE table, you engine=InnoDB. Check the can speed up performance when joining multiple tables. MySQL only allows you to perform SELECT, DELETE, UPDATE and INSERT operations on the MERGE tables. What does "Table doesn't exist in engine" mean in XAMPP MySQL? ENGINE (in ... Engine Table Mysql Check the Default Engine of tables and database in MySQL ... MySQL supports multiple storage engines (e.g. MyISAM, INNODB, etc) each with its pros and cons, and each table in a MySQL database can use a different storage engine. This post looks at how to work out which table storage engine is used by a MySQL table, using either a SQL query or using the web browser tool phpMyAdmin. Understanding MySQL Table Types - MySQL Tutorial # The default storage engine that will be used when create new tables when defaultstorage-engine=INNODB. Or Command line during starting: --default-storage-

table engine mysql> SELECT TABLE NAME. TABLE\_TYPE, ENGINE FROM INFORMATION SCH EMA.TABLES WHERE table name = 'TEST': mysql - CREATE TABLE as **SELECT - using MEMORY** Storage engines are MySQL components that handle the SQL operations for different table types. InnoDB is the default and most general-purpose storage engine, and Oracle recommends using it for tables except for specialized use cases. (The CREATE TABLE statement in MySQL 8.0 creates InnoDB tables by default.)

Determining a table's current database engine. To determine which engine a database table is currently using, type the following command at the mysql> prompt. Replace database with the name of the database that you want to check: SELECT

TABLE\_NAME, ENGINE FROM

information\_schema.TABLES
where TABLE\_SCHEMA =
'database';

MySQL :: MySQL 5.7 Reference Manual :: 15 Alternative ...

Do you have some tables in your MySQL database still using MyISAM and would like to convert them to use InnoDB Storage engine?. This guide has been written to walk you through the conversion of MyISAM into InnoDB Storage engine. InnoDB has a strong focus on performance, support for transactions and reliability. It has been [...] mysql - Table doesn't exist in engine - Database ... MySQL showed the offices table uses the InnoDB storage engine. MySQL changing storage engine. Once you have the information of the storage engine of a table, you can

change it using the ALTER TABLE statement as follows:

## How to tell which storage engine a MySQL table uses | The ...

Storage engines are MySQL components that handle the SQL operations for different table types. InnoDB is the default and most generalpurpose storage engine, and Oracle recommends using it for tables except for specialized use cases. (The CREATE TABLE statement in MySQL 5.7 creates InnoDB tables by default.)